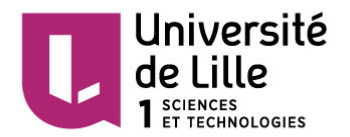

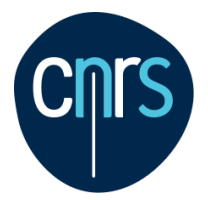

## **Demande d'ouverture/prolongation d'un compte électronique à remettre au service informatique (bâtiment M2 216-218, casier courrier au M2)**

*Je soussigné(e) :*

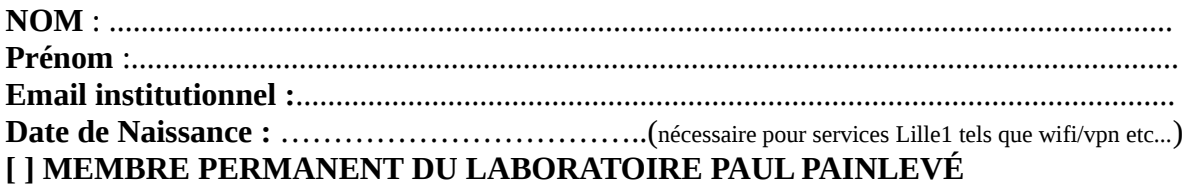

## **[ ] DOCTORANT OU [ ] POST-DOCTORANT DU LABORATOIRE PAINLEVÉ**

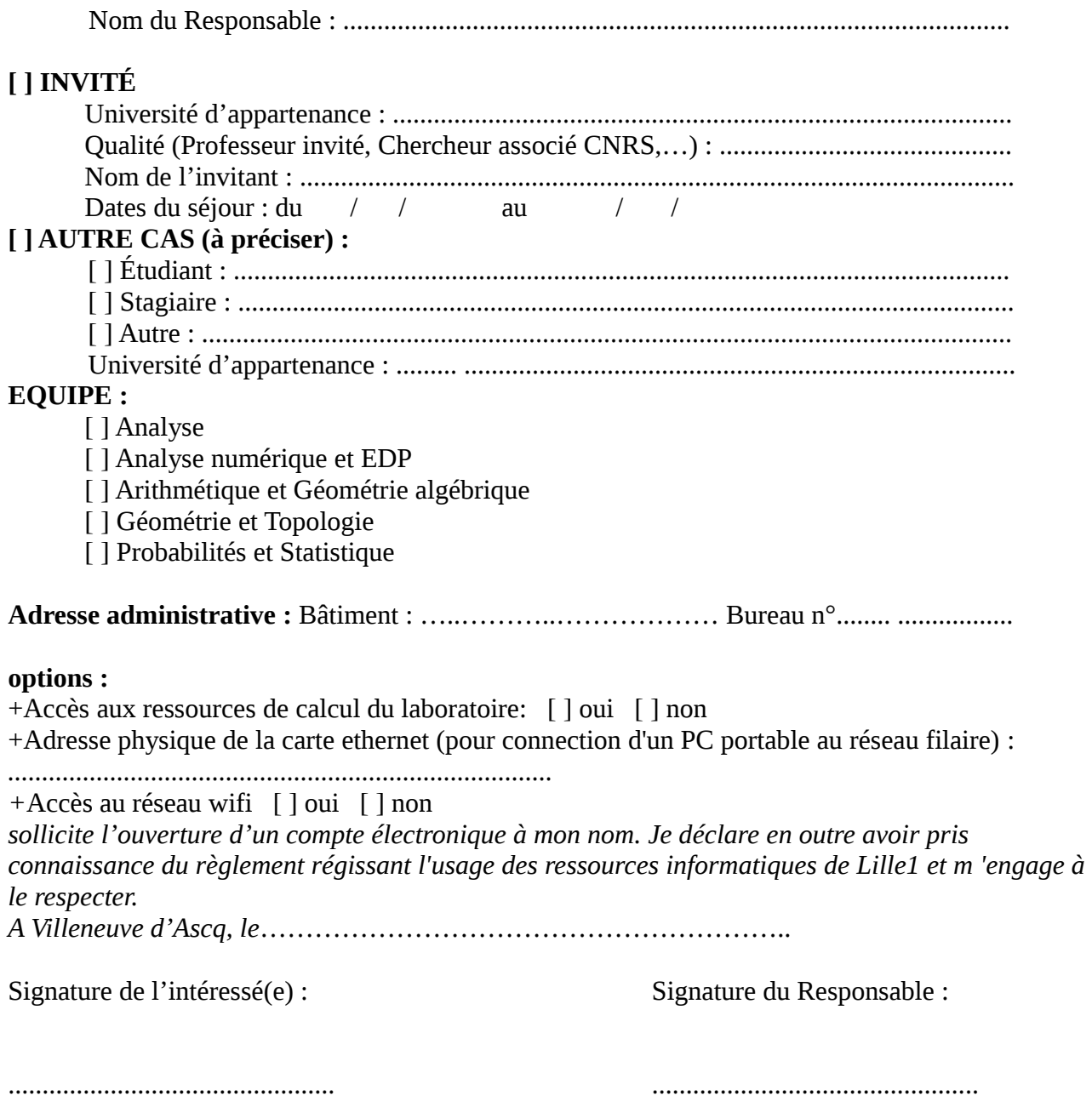